## **REMOTE PRO**

## PROGRAMMING INSTRUCTIONS

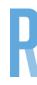

## **AVANTI**

## **PROGRAMMING A NEW REMOTE**

- 1. Locate the Learn/Code Set button on the motor. This is usually under the lamp cover or on the back of the motor.
- 2. Press the Learn/Code Set button once and immediately release the button. A light on the motor will illuminate.
- 3. Press the button on the new remote for 2 seconds. The light on the motor will extinguish.
- 4. Press the same button on the new remote for 2 seconds again. The light on the motor will begin to flash rapidly.
- 5. Once the light stops flashing, test your remote.

If the remote did not successfully code to the motor and you only get a continuous flashing light on the motor, you may have held the learn button down too long. To correct this, open and close the door 4 times using an existing remote, then try to code in the new remote again.